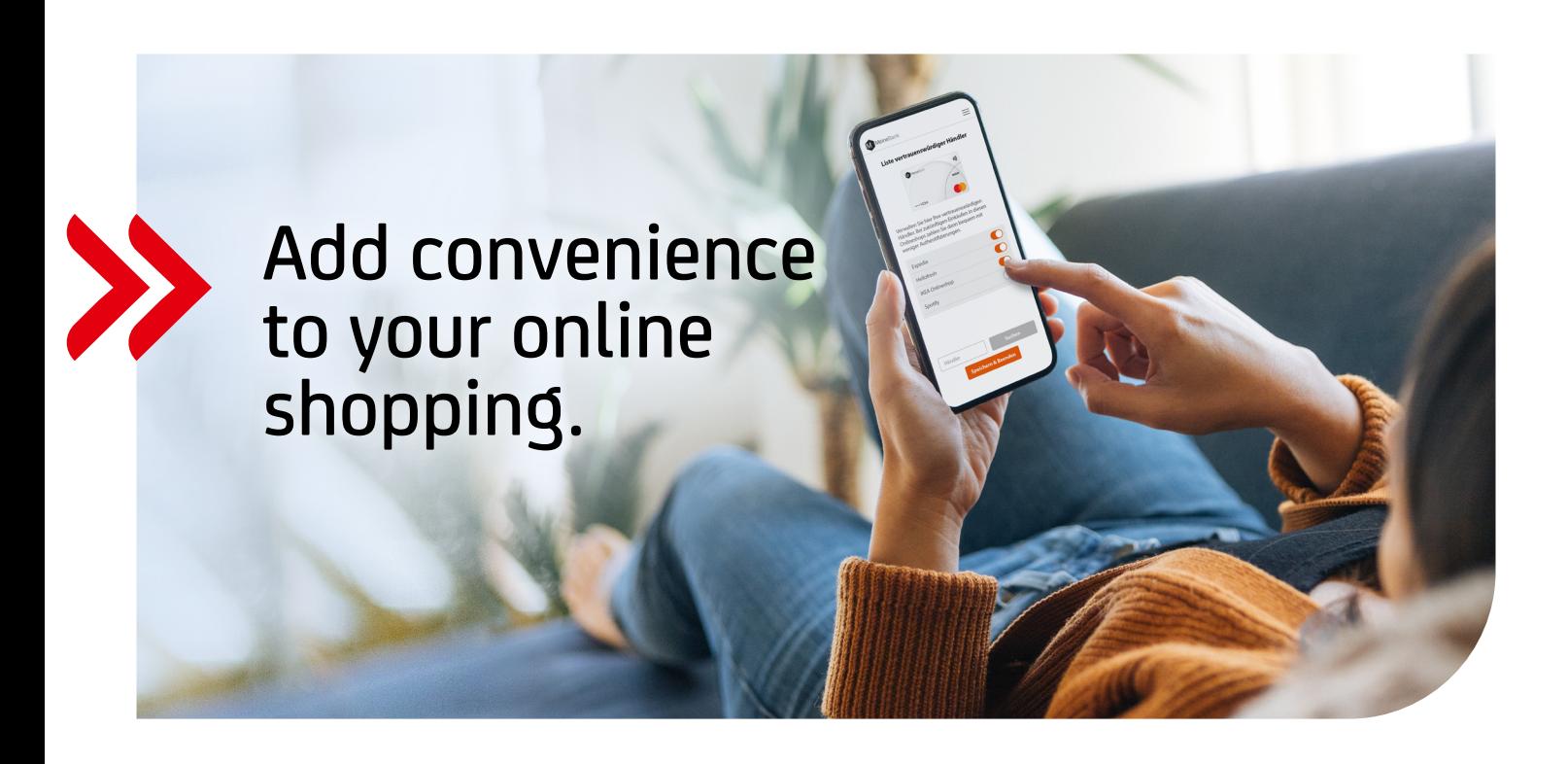

## Choose your trusted merchants and make online payments easier.

You can now identify your most frequently used online merchants as "trusted". This means that you will not have to approve your transaction with a 2-factor authentication as often as before. This makes paying with your HVB card easier and quicker.

## **CHECK ONLINE MERCHANTS WHEN SHOPPING**

Simply select **"Remember this merchant, to skip authentication more often"** during 2-factor-authentication.

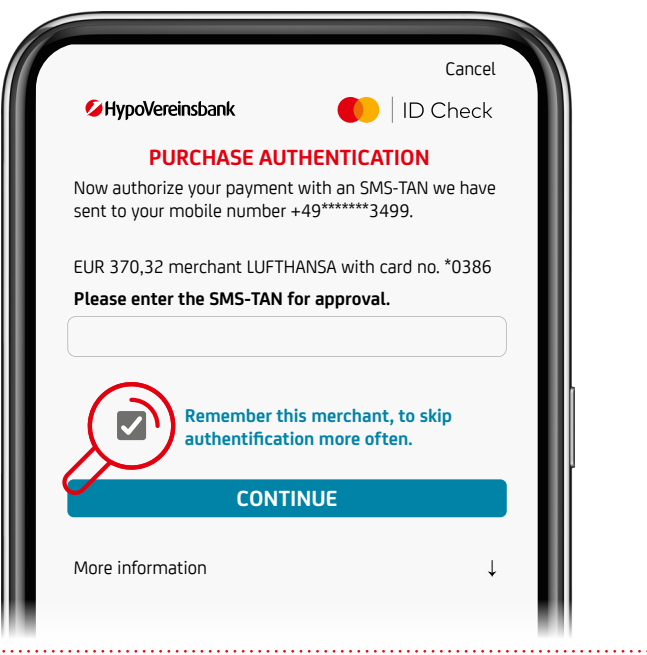

## **APPROVAL WITH ECODE AND TAN**

Your trusted merchants will be saved per card number and you can amend them via the HVB card service: **+49 89 435 4949114**

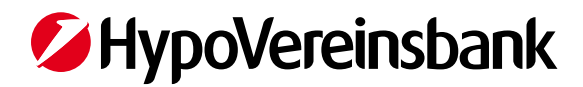